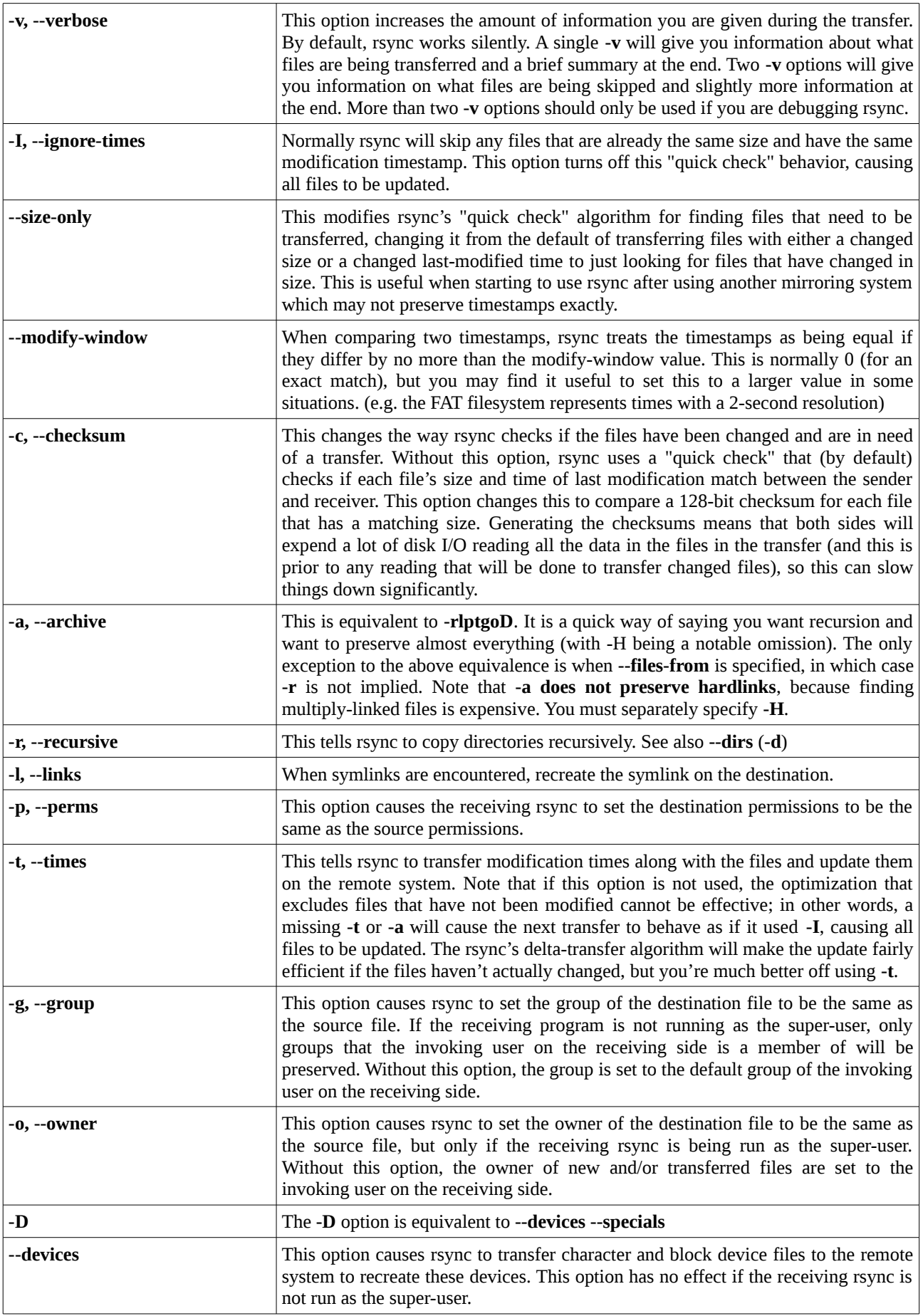

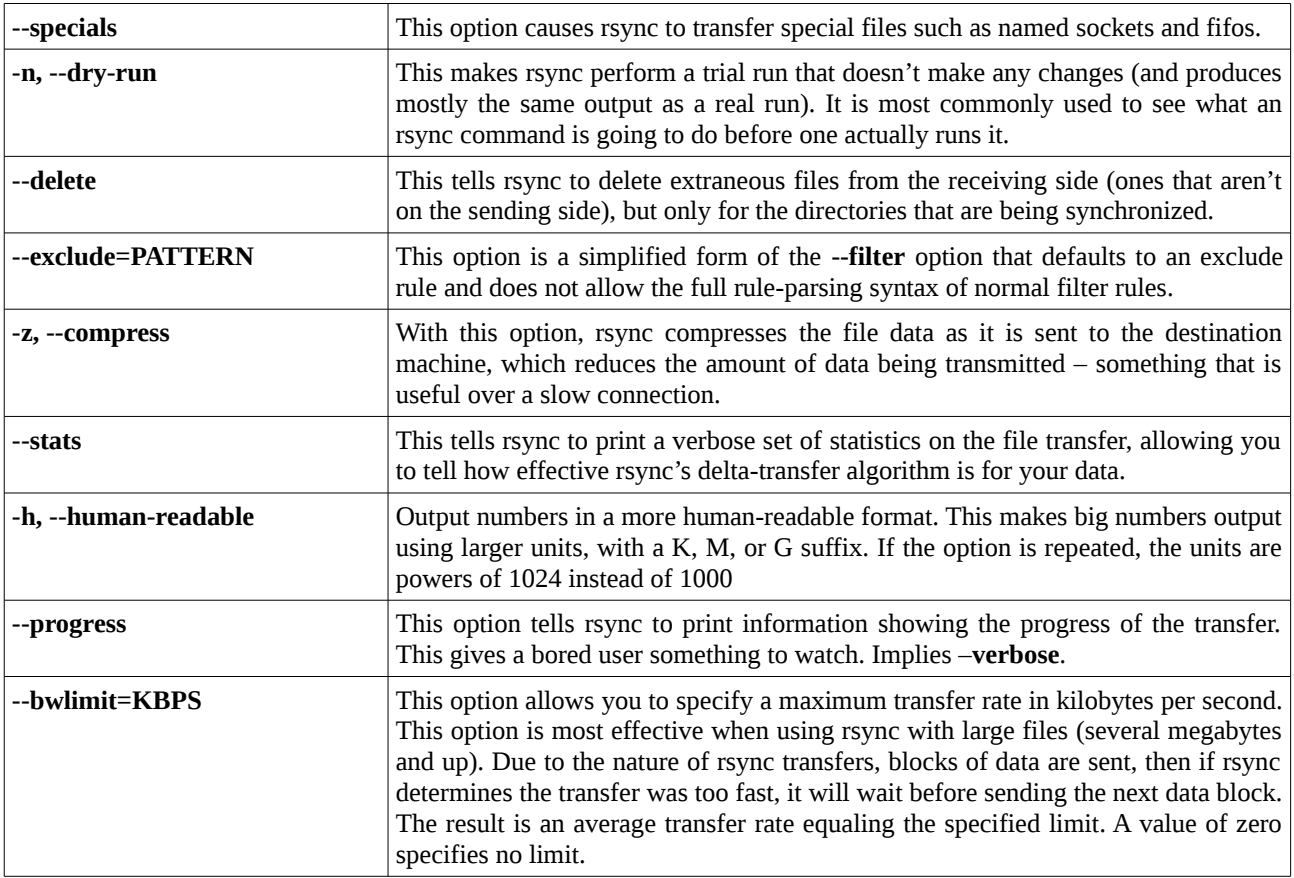

## INCLUDE/EXCLUDE PATTERN RULES

- if the pattern starts with a / then it is anchored to a particular spot in the hierarchy of files, otherwise it is matched against the end of the pathname. This is similar to a leading  $\land$  in regular expressions. Thus "/foo" would match a name of "foo" at either the "root of the transfer" (for a global rule) or in the merge-file's directory (for a per-directory rule). An unqualified "foo" would match a name of "foo" anywhere in the tree because the algorithm is applied recursively from the top down; it behaves as if each path component gets a turn at being the end of the filename. Even the unanchored "sub/foo" would match at any point in the hierarchy where a "foo" was found within a directory named "sub".
- if the pattern ends with a / then it will only match a directory, not a regular file, symlink, or device.
- rsync chooses between doing a simple string match and wildcard matching by checking if the pattern contains one of these three wildcard characters: '\*', '?', and '['.
- a '\*' matches any path component, but it stops at slashes.
- use '\*\*' to match anything, including slashes.
- a '?' matches any character except a slash (/).
- a '[' introduces a character class, such as [a-z] or [[:alpha:]].
- in a wildcard pattern, a backslash can be used to escape a wildcard character, but it is matched literally when no wildcards are present.
- if the pattern contains a / (not counting a trailing /) or a "\*\*", then it is matched against the full pathname, including any leading directories. If the pattern doesn't contain a  $/$  or a "\*\*", then it is matched only against the final component of the filename. (Remember that the algorithm is applied recursively so "full filename" can actually be any portion of a path from the starting directory on down.)
- Here are some examples of exclude/include matching:
- "- \*.o" would exclude all names matching \*.o
- "- /foo" would exclude a file (or directory) named foo in the transfer-root directory
- "- foo/" would exclude any directory named foo
- "- /foo/\*/bar" would exclude any file named bar which is at two levels below a directory named foo in the transferroot directory
- "- /foo/\*\*/bar" would exclude any file named bar two or more levels below a directory named foo in the transfer-root directory
- "- /.\*" would exclude hidden files/folders in the "root" directory
- other examples: --exclude=/.\* --exclude=/file.dat --exclude=/folder –exclude=/folder/subfolder/file.dat